Facepixelizer: nascondere i volti dalle foto dei bambini

Scritto da Administrator Giovedì 05 Settembre 2019 16:56

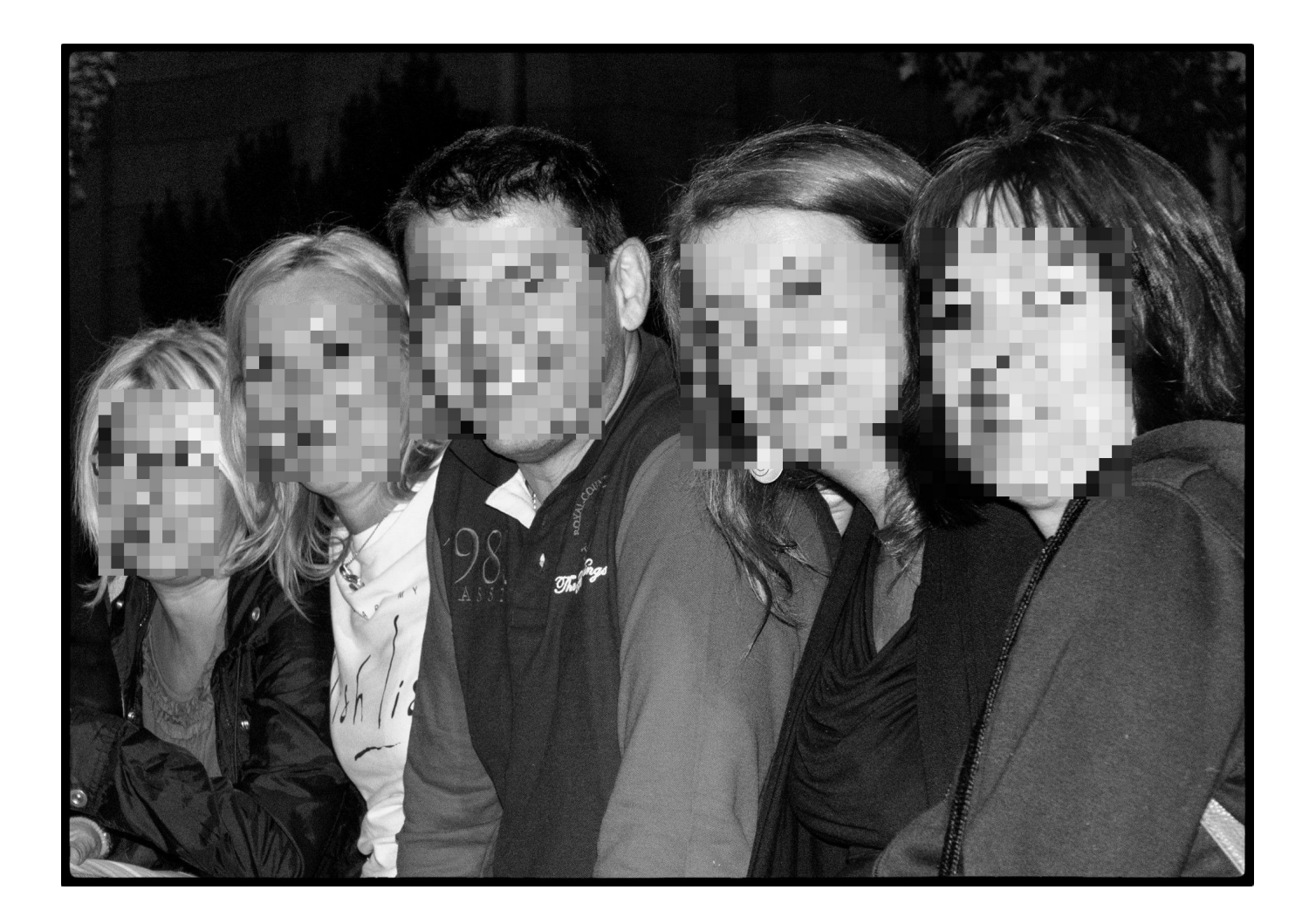

L'entrata in vigore del GDPR consente di esercitare un maggiore controllo e protezione sui<br>ati personali di tutti i cittadini, a partire dai bambini. dati personali di tutti i cittadini, a partire dai

 Per questo esistono precise responsabilità da parte degli operatori della scuola nell'uso e nella condivisione delle immagini in cui sono presenti i volti dei bambini

{loadposition user7}

.

 Il sistema più semplice per non incorrere in problemi legati alla riconoscibilità dei soggetti ripresi, è quello di nascondere i volti attraverso sempici operazioni di pixeling.

 Per farlo in maniera facile e, se volete, automatica esiste un sito web, Facepixelizer, che ci permette di pixelare i volti in maniera semplicissima.

 Basta trascinare la foto al centro e scegliere la modalità automatica o manuale (vi consiglio quest'ultima souzione) e l'effetto da applicare alle aree da nascondere (sfocatura, pixel o nero pieno). Per ogni effetto potrete variare il livello di modifica.

Al termine del lavoro basta salvare per ottenere l'immagine elaborata.

Ecco il tutorial

Vai su Facepixelizer

{jcomments on}

{loadposition user6}